## INSTRUCTIONS POUR LE VELOSPOT UPGRADE GRATUIT

**STATISTICS** 

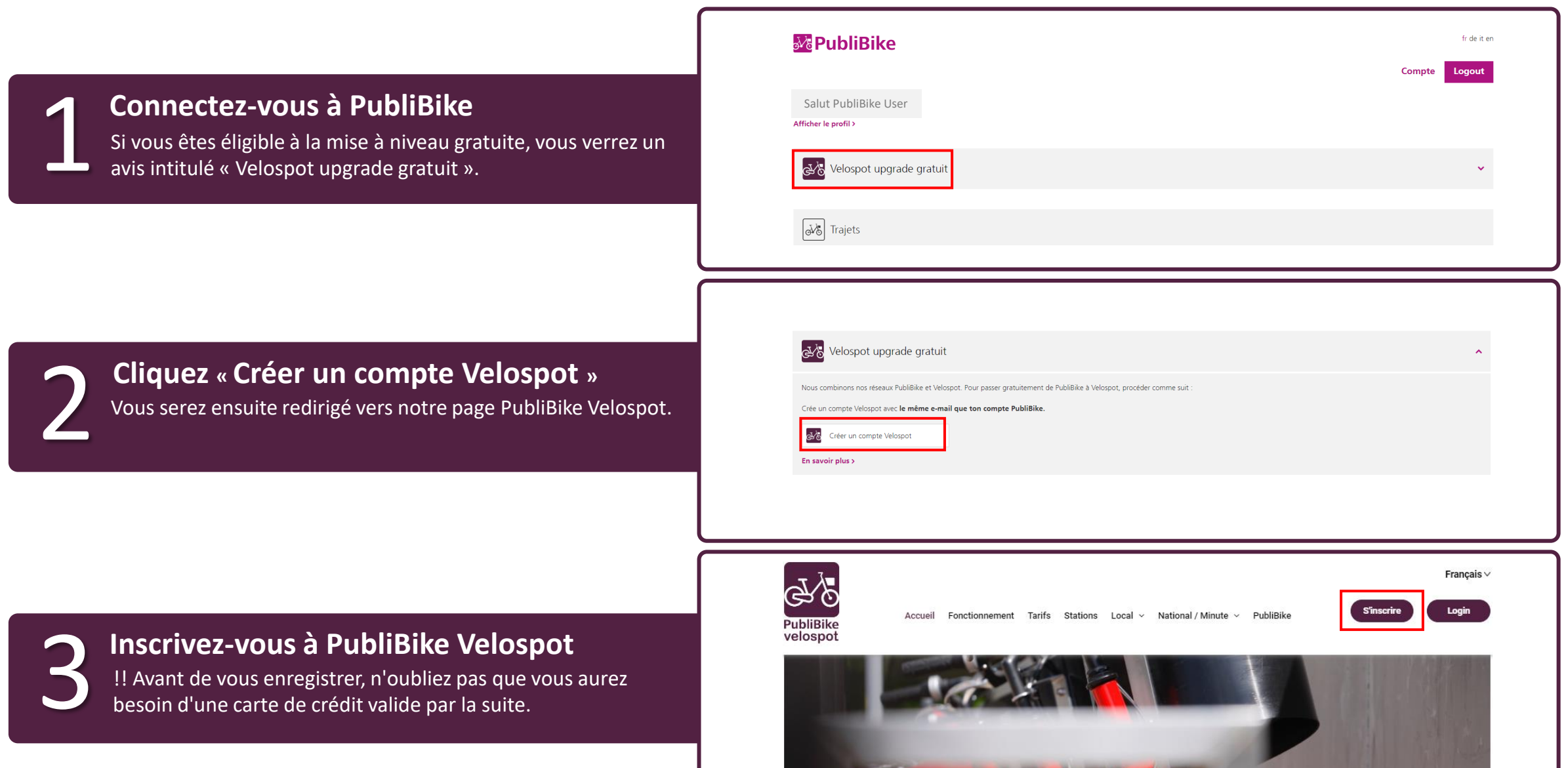

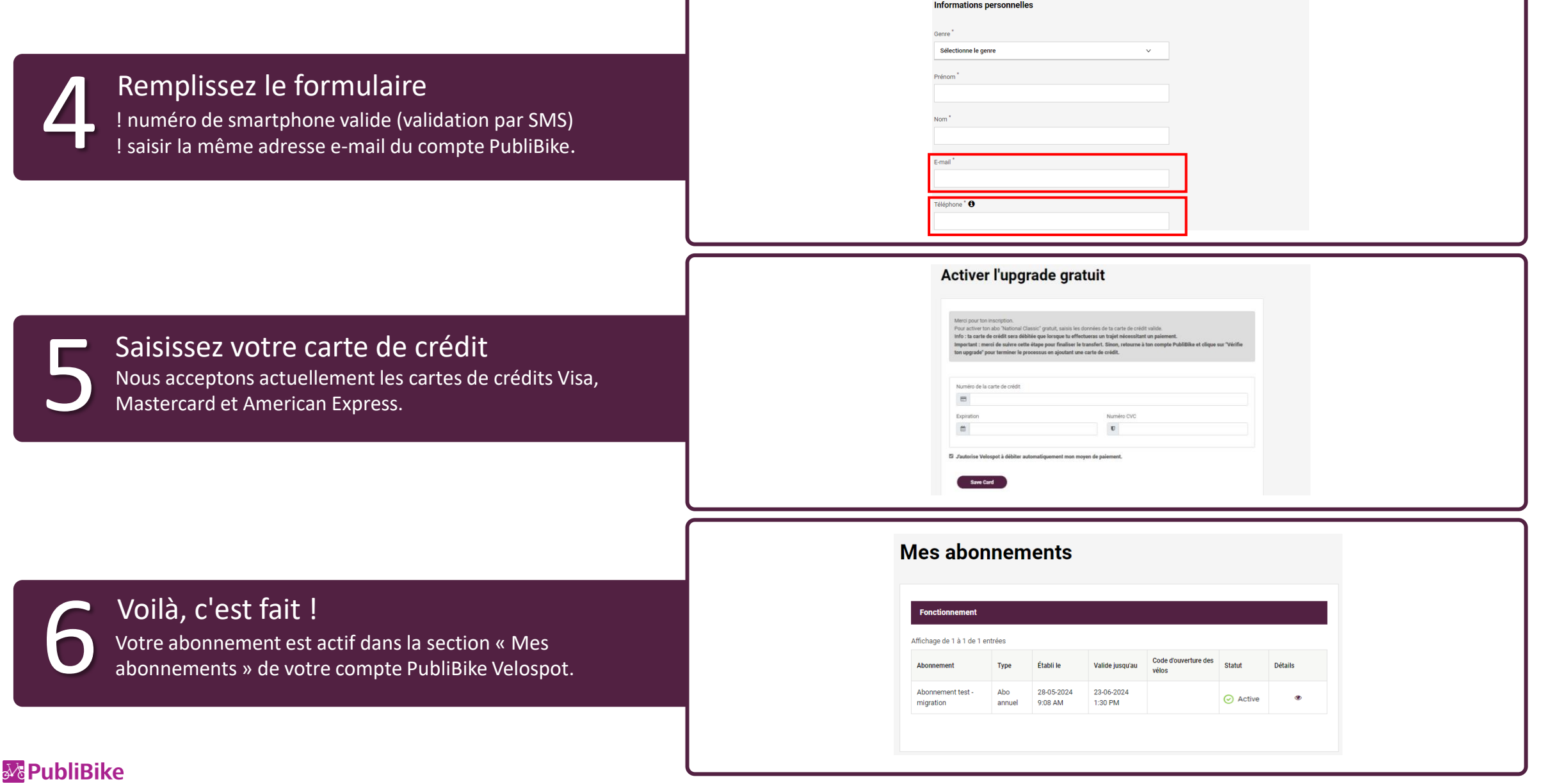

2/2